# **Tratamiento de topónimos con la aplicación de geotecnologías. Caso de estudio: Ingeniero White, Argentina**

## **Valentina Pezzutti1**

Universidad Nacional del Sur @ [ [valenpezzutti@gmail.com](mailto:valenpezzutti@gmail.com) ]

# **Gabriel Azaroff2**

Universidad Nacional del Sur @ [ [gabrielazaroff@hotmail.com](mailto:gabrielazaroff@hotmail.com) ]

# **María Laura Rubio3**

Universidad Nacional del Sur

@ [ [mrubio@gmail.com](mailto:mrubio@gmail.com) ]

RECIBIDO 28-06-2023 ACEPTADO 05-08-2023

> Cita sugerida: Pezzutti V., Azaroff, G. y Rubio M. L. (2023). Tratamiento de topónimos con la aplicación de geotecnologías. Caso de estudio: Ingeniero White, Argentina. Revista *Huellas,* Volumen 27, Nº 2, Instituto de Geografía, EdUNLPam: Santa Rosa. Recuperado a partir de: http://cerac.unlpam.edu.ar/ index.php/huellas

DOI: <http://dx.doi.org/10.19137/huellas-2023-2719>

#### **Resumen**

La toponimia es una disciplina que estudia los nombres propios de los lugares. Para la Geografía, los topónimos son importantes porque aportan información sobre un espacio en concreto. En la actualidad, la información territorial georreferenciada en formato digital es de creciente relevancia, por lo que el presente trabajo tiene como objetivo aplicar geotecnologías al tratamiento de los topónimos a escala 1:25.000 del sector de Ingeniero White, abarcado por la carta de Bahía Blanca 3963-17-1, elaborada por el Instituto Geográfico Nacional (I.G.N.). Para ello se optó por un abordaje metodológico cuali-cuantitativo que incluyó el relevamiento, selección y análisis de la información, la creación de una base de datos alfanumérica y la utilización de geotecnologías para el tratamiento espacial de los topónimos y su información, por medio de un Sistema de Información Geográfico (S.I.G.). El resultado es la creación de un sistema de consulta dinámico por medio de la utilización de ventanas emergentes que permiten la interacción con los topónimos geolocalizados. Se puede concluir que

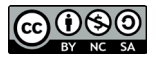

7

la creación de una base de datos de topónimos y su visualización en un S.I.G. permite la presentación de información y su consulta de manera dinámica para analizar información sobre los cambios en los nombres de los lugares, en este caso de Ingeniero White.

**Palabras clave:** Topónimos; Geotecnologías; S.I.G.; Ingeniero White; Geografía; Ventanas emergentes

#### *Treatment of toponyms with the application of geotechnologies. Case study: Ingeniero White, Argentina*

#### **Abstract**

Toponymy is a discipline that studies the proper names of places. In Geography, toponyms are important because they provide information about a specific space. At present, georeferenced territorial information in digital format is of growing relevance. Therefore, the present work aims to apply geotechnologies to the treatment of toponyms at scale 1:25.000 for the sector of Ingeniero White, covered by the 3963-17-1 Bahía Blanca chart, prepared by the Instituto Geográfico Nacional (I.G.N.) (National Geographic Institute). For this purpose, a quali-quantitative methodological approach was applied, which included the gathering, selection and analysis of information, the creation of an alphanumeric database and the use of geotechnologies for the spatial treatment of toponyms and their information by means of a Geographic Information System (G.I.S.). The result was the creation of a dynamic consultation system through the use of pop-up windows that allow interaction with the geolocalized toponyms. It can be concluded that the creation of a database of toponyms and its visualization through a G.I.S. allows for the presentation of information and its consultation in a dynamic way to analyze information about changes in the names of places, in this case of Ingeniero White.

**Keywords:** Toponyms; Geotechnologies; G.I.S.; Ingeniero White; Geography; Pop-up windows

## *Tratamento de topónimos com aplicação de geotecnologias. Estudo de caso: Engenheiro White, Argentina*

#### **Resumo**

A toponímia é uma disciplina que estuda os nomes próprios dos lugares. Para a Geografia, os nomes dos lugares são importantes porque fornecem informações sobre um espaço específico. Na atualidade, a informação territorial georreferenciada em formato digital é cada vez mais relevante, por isso este trabalho tem como objetivo aplicar geotecnologias ao tratamento de toponímias à escala 1:25.000 no setor Ingeniero White, incluídos na cartografia de Bahía Blanca 3963-17-1, elaborado pelo Instituto Geográfico Nacional (I.G.N.). Para tal, optou-se por uma abordagem metodológica qualitativo-quantitativa que incluiu o levantamento, seleção e análise de informação, a criação de uma base de dados alfanumérica e a utilização de geotecnologias para o tratamento espacial de topónimos e respetivas informações, através de um Sistema de Informação Geográfica (S.I.G.). O resultado é a criação de um sistema dinâmico de consulta por meio de janelas pop-up que permitem a interação com topônimos geolocalizados. Pode-se concluir que a criação de uma base de dados de topônimos e sua visualização em um S.I.G. permite a apresentação da informação e a sua consulta de forma dinâmica para analisar a informação sobre as mudanças nos nomes dos lugares, neste caso o de Ingeniero White.

**Palavras-chave**: Nomes de lugares; Geotecnologias; SIG; Engenheiro White; Geografia; janelas pop-up

## **Introducción4**

a toponimia es una disciplina que estudia los nombres propios de los lugares, en griego "topos" significa lugar y "nimia", nombre. En la Geografía, el lugar está asociado a la identidad o el sentido de pertenencia del espa a toponimia es una disciplina que estudia los nombres propios de los lugares, en griego "*topos*" significa lugar y "*nimia*", nombre. En la Geografía, el lugar está asociado a la identidad o el sentido de de los lugares? Conocer el origen y los cambios en los topónimos a través del tiempo permite indagar en hechos relevantes de la historia, motivos políticos y también culturales. Muchos lugares llevan nombres que hacen alusión a próceres, hechos históricos, cuestiones religiosas, o a descripciones más bien físicas o naturales, por lo que su elección para un espacio no es inocente o casual, nombrar implica una cierta apropiación. En este sentido, los nombres dan identidad y diferencian un lugar de otro, con un carácter único e individual, y como en la sociedad hay elementos que permanecen en el tiempo y otros que se transforman, los topónimos también se ven afectados por estos cambios.

Para la Geografía, los nombres de los lugares son importantes porque pueden aportar información sobre un espacio en concreto dado que "...la toponimia de un territorio constituye un fiel reflejo de las interrelaciones entre los aspectos físicos y humanos del mismo, de su evolución y de su paisaje" (Arroyo, 2010, p. 301). Por esta razón, no solo importa el término específico que compone al topónimo, sino también, la parte genérica que describe los caracteres del lugar.

Hoy en día, la información territorial georreferenciada en formato digital es de creciente relevancia, por lo que el presente trabajo tiene como objetivo aplicar geotecnologías al tratamiento de los topónimos a escala 1:25.000 del sector de Ingeniero White, abarcado por la carta de Bahía Blanca 3963-17-1, elaborada por el Instituto Geográfico Nacional (I.G.N.). Para este fin se plantearon como objetivos específicos:

- 1.- Realizar una búsqueda de bibliografía sobre el estudio, tratamiento e historia de los topónimos, y antecedentes sobre el estudio de los mismos a nivel local.
- 2.- Hacer una búsqueda, selección y clasificación de material cartográfico.
- 3.- Diseñar una base de datos específica para el tratamiento de los topónimos del área.
- 4.- Aplicar un Sistema de Información Geográfica para la visualización y consulta de topónimos.

Ingeniero White es una localidad emplazada en el partido de Bahía Blanca, en el sudoeste de la provincia de Buenos Aires, que surgió como resultado de la actividad portuaria. La elección del área de estudio se debe a que el sector atravesó un proceso de transformación del medio natural de la franja costera por el avance de la actividad portuaria e industrial, lo que permite identificar cambios en el espacio y por lo tanto en los nombres de los lugares.

Para aplicar geotecnologías al tratamiento de los topónimos a escala 1:25.000 del sector de Ingeniero White, se optó por un abordaje metodológico cuali-cuantitativo. En primer lugar, se realizó un relevamiento, selección y tratamiento de diferentes tipos de documentos como tesis, artículos científicos y periodísticos, cartografía actual y antigua. Posteriormente, para el tratamiento y análisis de la información de los topónimos se creó una base de datos alfanumérica en Excel. En la última etapa, la utilización de geotecnologías permitió aplicar diferentes técnicas para el tratamiento espacial de los topónimos y su información, por medio de un Sistema de Información Geográfico (S.I.G.).

# **Los topónimos de Ingeniero White**

El área de estudio abarca el cuadrante inferior derecho de la carta de Bahía Blanca 3963-17-1, del I.G.N, el cual corresponde a la hoja 3963-17- 1-d a escala 1:25.000, denominada como Ingeniero White (Figura Nº 1).

Un "topónimo" (del griego τόπος (topos), lugar; y ὄνομα (onoma), nombre), es el nombre que se da a un elemento del paisaje y puede surgir a partir de rasgos del terreno, flora, fauna, aspectos culturales, históricos; de modo que muchas veces informan sobre el marco espacio-temporal en el que se originaron. Un topónimo tiene la función de nominar un lugar, es decir, identificar un punto concreto de la geografía, es el producto de la apropiación, por parte de un grupo, de un cierto espacio, al que le asignan una carga simbólica.

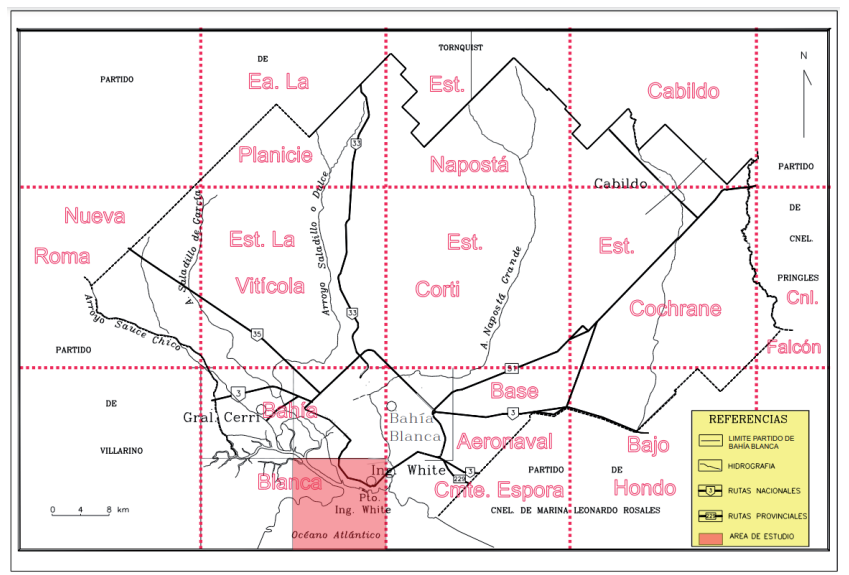

**Figura Nº 1.** Área de estudio: Ingeniero White, hoja 3963-17-1-d

Fuente: elaboración propia, en base a datos del Centro de Documentación Cartográfica de la Universidad Nacional del Sur, 2023.

Con respecto al tratamiento de topónimos y la aplicación de geotecnologías, Asato y Wright (2004) en "Los topónimos, su manejo mediante SIG y sus aplicaciones en cartografía" presentan la creación de un sistema de manejo de topónimos con un diseño de tipo centralizado, donde son almacenados en una única base de datos, facilitando su manejo y administración. El sistema de base de datos de topónimos está constituido por una cobertura de puntos, que representa la ubicación espacial de los nombres de lugares, y en su tabla de atributos, se definieron las siguientes características: nombre del lugar, etiqueta, clase (clasificación genérica de los topónimos, por ejemplo: hidrografía costera), tipo geográfico (ejemplo: bahía), escala de representación, es decir hasta qué escala es representable el topónimo, también latitud, longitud y *shape* (punto, línea o polígono). En base a esta metodología, en el presente trabajo, se seleccionaron las categorías a investigar para cada topónimo, enfocadas en los nombres de los lugares, el término genérico y específico, los nombres anteriores y su fecha de surgimiento, el origen de esos nombres y también características del lugar. Un ejemplo se presenta en el Cuadro Nº1:

| Campo                      | Ejemplo                                                                                                    |
|----------------------------|----------------------------------------------------------------------------------------------------|
| Nombre del lugar           | Puerto Ingeniero White                                                                                                    |
| Término genérico           | Puerto                                                                                                    |
| Término específico         | Ingeniero White                                                                                                    |
| Nombres anteriores         | Puerto Esperanza                                                                                                    |
| Fecha (año de surgimiento) | 1828                                                                                                    |
| Origen del nombre          | $1^{\circ}$ Estomba en su diario de viaje designa al puerto como<br>Puerto Esperanza, en 1828.<br>2° Guillermo White, fue uno de los primeros ingenieros<br>argentinos. En 1899, Roca luego de visitar el lugar<br>acompañado del ingeniero, le puso su nombre. |
| Características            | Construido en 1885, propiedad entonces del Ferrocarril<br>del Sud. Fue el primero en permitir que "se vean las<br>caras" el ferrocarril y el mar argentino.                                                                                                    |

**Cuadro Nº 1.** Aspectos a investigar de cada topónimo

Fuente: elaboración propia, 2023.

Por otro lado, resulta interesante mencionar el estudio de topónimos realizado por Charlier e Izarra (2017) en el partido de Coronel Rosales, aledaño al de Bahía Blanca, que puso en evidencia la ausencia de topónimos indígenas, presentes en otros lugares del sudoeste bonaerense (Carhué, Pigüé, Huanguelén, Guaminí, Chasicó, Puán, entre otros). Los autores adjudican este hecho a la poca presencia de pobladores autóctonos, para quienes el mar ponía un límite a sus actividades. Además, las características físicas de la bahía –el suelo medanoso con salitrales, la costa baja y fangosa de cangrejales, el rigor del clima y los vientos, la falta de cursos de agua– generaban un sitio poco propicio para asentamientos permanentes o temporales.

Esta ausencia de topónimos indígenas también se ve reflejada en el sector de estudio. En su mayoría, los topónimos de Ingeniero White hacen alusión a próceres, como el General San Martín cuyo nombre posee la ex usina eléctrica, figuras importantes para el espacio local como el marino Federico Spurr, presente en la estación de tren Spurr; o Luis Piedra Buena, nombre de la central termoeléctrica. Además, se vinculan con hechos históricos dado que el Puerto de Ingeniero White y la localidad deben su nombre a la visita que realizó el expresidente Julio Roca en 1899, junto a Guillermo White, uno de los primeros ingenieros argentinos quien trabajó en la extensión del tendido ferroviario hasta Bahía Blanca y su puerto, a fines del siglo XIX.

## **Relevamiento y tratamiento de material cartográfico**

En primer lugar, se identificaron los topónimos presentes en la carta topográfica 3963-17-1 a escala 1:50.000, elaborada por el Instituto Geográfico Nacional. Para ello, se utilizó el material del Centro de Documentación Cartográfica del Departamento de Geografía y Turismo de la Universidad Nacional del Sur.

Además, con el objetivo de recopilar material cartográfico para identificar cambios en los nombres de los lugares a través del tiempo, se visitó la mapoteca de la Biblioteca Popular Bernardino Rivadavia de la ciudad de Bahía Blanca en dos ocasiones. Allí se examinó cartografía antigua, como "Bahía Blanca to Union Bay and to Río Negro: South America East Coast" de 1833, también "Bahía Blanca en 1898", el "Plano del Partido de Bahía Blanca en 1912" por Arnaldo Rossetto, y "Bahía Blanca y sus Puertos" de Settimio Facchinetti, del cual no pudo determinarse la fecha. La misma permitió establecer una comparación con la carta Bahía Blanca, para identificar el uso de topónimos en diferentes tiempos.

Los primeros registros cartográficos del sector fueron realizados en 1520 por la expedición de Hernando de Magallanes. Se utilizaron topónimos que hicieron referencia a las condiciones del medio físico como "Baxos de Arenas Blancas", "Bahía de los Bajos Anegados", y con el tiempo se bautizó la ciudad con su actual nombre de Bahía Blanca. Siglos más tarde, en el sector se decidió la instalación de la Fortaleza Protectora Argentina, como puesto de defensa y avanzada en la lucha contra los pueblos originarios por el territorio, dadas las condiciones de sitio: la vinculación con el mar, el abrigo natural de la bahía y la presencia de arroyos. En el año 1828, con la fundación de la fortaleza, el Coronel Ramón Estomba denominó al puerto natural de aguas profundas, donde arribaron los barcos, como "Puerto de la Esperanza", lo que se convertiría en el topónimo más antiguo registrado en el sector. Dentro del "Modelo Agroexportador", el puerto adquirió importancia para la exportación de materias primas y en 1885 el ingeniero Guillermo White obtuvo la concesión de la empresa Ferrocarril del Sud para construir un muelle. De aquí surgió el nombre de la localidad y del Puerto Ingeniero White (Andreoli, 2003).

A partir de ello, se dio un proceso de transformación del sector costero. Se avanzó en la optimización de los puertos de Ingeniero White y Galván con el dragado del canal de acceso como obra principal, para lograr una mayor adaptabilidad a las nuevas demandas del tráfico marítimo. Además, comenzó el desarrollo de un parque industrial y petroquímico aprovechando los terrenos fiscales linderos con la costa y cercanos a los gasoductos y oleoductos, que hasta ese momento tenían otros usos, como balnearios que permitían el contacto con el mar por parte de la población local (Langhoff, 2013).

De esta manera, los topónimos hallados en la localidad de Ingeniero White reflejan su identidad portuaria e industrial. Entre los términos genéricos se encuentran "puerto", "estación", "puente", mientras que los específicos revelan características relacionadas a la historia del lugar. Por ejemplo, el "Puerto Galván" tomó su denominación de un arroyo cercano, el Arroyo Galván, que desemboca en el estuario de Bahía Blanca. Sin embargo, con anterioridad, el puerto se llamaba "Carlos Pellegrini" porque en 1859 llegó a Bahía Blanca la comisión del Ingeniero Carlos Pellegrini para realizar un informe sobre la localidad y sus alrededores. En este caso, los topónimos brindan información sobre características del medio natural y también sobre hechos históricos.

Además, se destaca la presencia de industrias en el sector de estudio. "Dow Argentina", "UniparIndupa", "TGS", "Polisur", son solo algunas de ellas. Se trata de industrias químicas o petroquímicas principalmente, que utilizan recursos naturales como gas, petróleo y sus derivados, para la elaboración de productos e insumos de diverso orden. A su vez, al tratarse de una investigación a escala 1:25.000, se incorporaron topónimos sobre escuelas, clubes, iglesias, las principales vías de circulación y centros de salud.

A partir de la información recabada, se confeccionó una base de datos alfanumérica en Excel, con el objetivo de organizar la información y clasificar los topónimos. Posteriormente, la misma constituiría la tabla de atributos dentro del S.I.G., asociada a las capas vectoriales de puntos. La tabla se compone de sesenta y cinco filas, que constituyen los topónimos identificados en el sector, y ocho columnas (o campos) con información de cada uno: término genérico, término específico, nombres anteriores, fecha, origen del nombre, características, foto actual, foto antigua (Cuadro Nº 2).

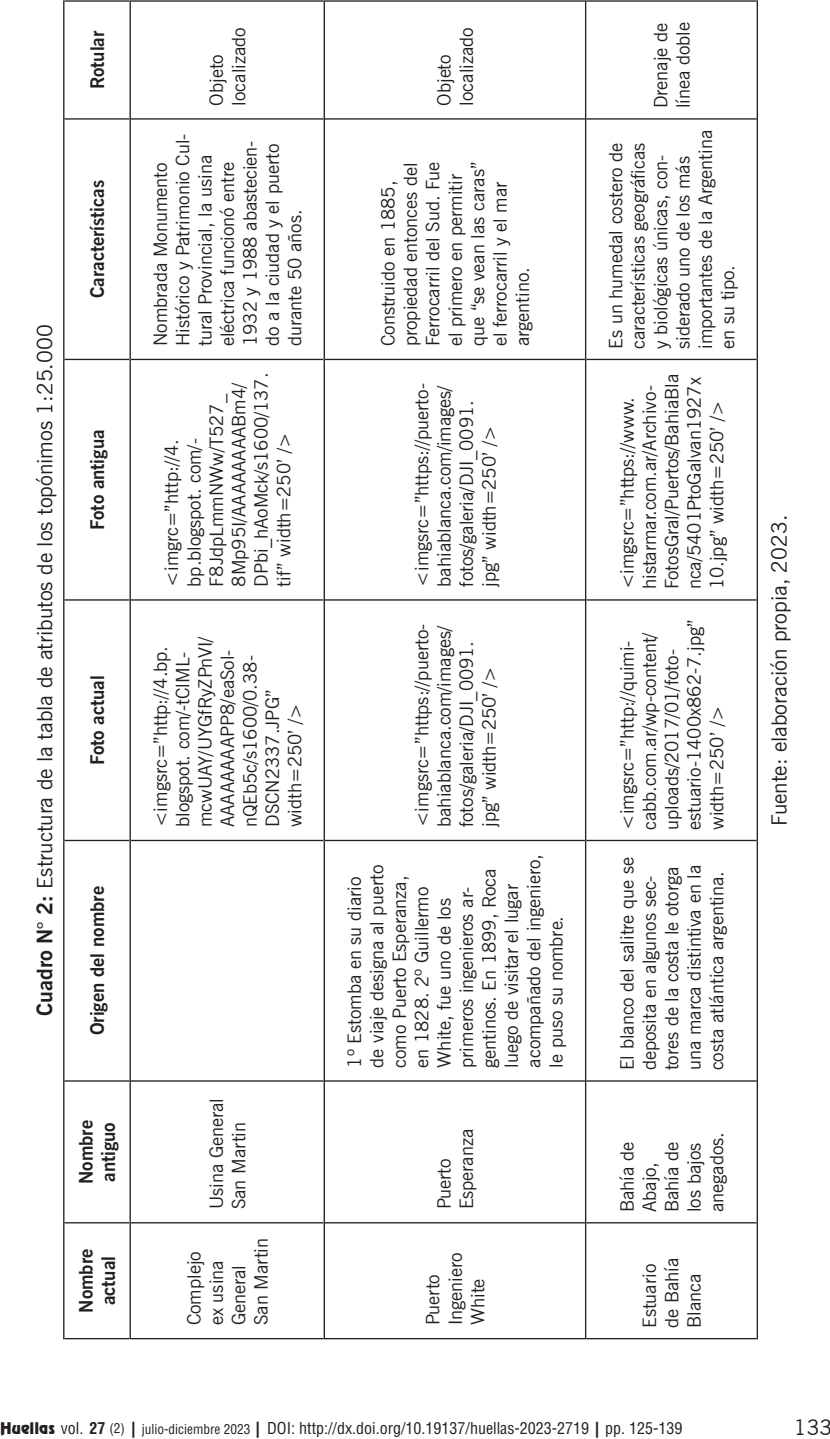

# **La aplicación de un SIG en el tratamiento de topónimos**

La aplicación del S.I.G. permitió ordenar y asociar información alfanumérica a cada topónimo, que se combina con la interfaz gráfica generada en el software, para la creación de un sistema de consulta que incorpora la cartografía y la toponimia. En este sentido, Asato y Wright (2004, p.22) mencionan que:

Tradicionalmente, en una composición cartográfica, los topónimos han sido manejados como elementos gráficos, a través de su edición manual, de su definición como caracteres alfanuméricos y de sus características gráficas. Con el advenimiento de los SIG este proceso se ha agilizado, y en cierto aspecto automatizado, a través del etiquetado por consulta para la base de datos de las distintas capas de información.

Con relación a lo anterior, en el propio trabajo se generaron capas vectoriales de puntos con los topónimos del sector establecido. Para ello se utilizaron dos capas, la primera que contiene los topónimos de la carta topográfica 1:50.000, y una segunda capa vectorial con los topónimos identificados a escala 1:25.000. En la etapa de digitalización, para poder georreferenciar cada topónimo en relación al lugar, se utilizó un mapa base en formato *raster* que viene contenido en el software (Figura Nº 2). El mapa base, como escenario espacial, "provee una localización geográfica a la que se referencia la información temática" (Olaya, 2020, p. 558). El mismo facilitó la tarea en la etapa de localización del lugar o área correspondiente a cada topónimo. Además, se utilizaron técnicas de fotointerpretación, el apoyo del material cartográfico y el conocimiento propio del área de estudio para la localización.

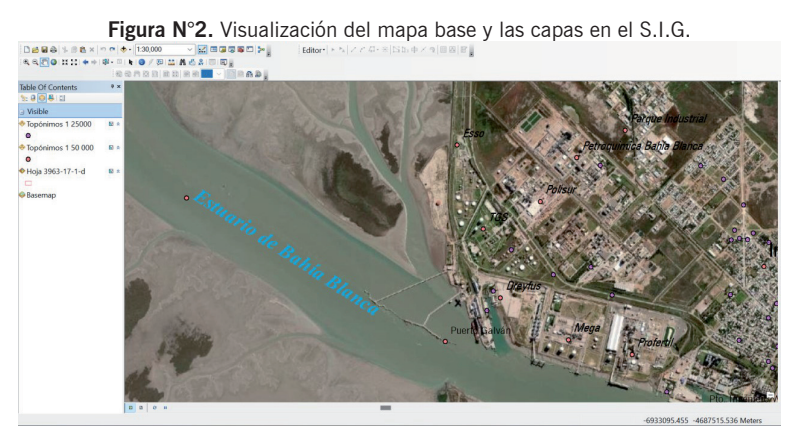

Fuente: elaboración propia en base a Maxar (1/27/2022) resolución 5m, 2023.

La información de la base de datos correspondiente a los topónimos se asoció utilizando las tablas de atributos de las capas vectoriales creadas en el proyecto. Respecto a la creación de los campos en la tabla de atributos, se utilizó el formato correspondiente a la base de datos y se cargó en cada uno de los campos la información contenida en ella. Sin embargo, una de las desventajas encontradas en el software fue el número de caracteres permitidos para introducir en los campos de la tabla de atributos, por lo que fue necesario reducir la información presentada, debiendo presentar una descripción de los topónimos simple y breve. Por otro lado, se agregaron dos campos para la incorporación de fotos antiguas y actuales en formato HTML, para que puedan ser visualizadas al momento de desplegar la ventana emergente. En esta etapa, se realizó una búsqueda en periódicos y artículos, pero principalmente en los grupos de *Facebook* que comparten fotografías antiguas de la ciudad de Bahía Blanca y la zona.

Con respecto a la rotulación de los topónimos en cartografía, Remirez (2006, p. 23) expresa que "en el proceso de incorporación de la toponimia a la cartografía se establecen criterios gráficos y geográficos homogéneos, asignando coordenadas a los topónimos y determinando asimismo su forma de rotulación". Los S.I.G. permiten realizar el rotulado de los elementos gráficos a través de herramientas de edición, utilizando el texto incorporado en la tabla de atributo. De esta manera, se vuelve más dinámico el proceso de rotulación, en el que se puede elegir qué entidades rotular, qué campos de la tabla de atributos mostrar, y también permite elegir el tipo de fuente, tamaño, color y ubicación, entre otras.

En el presente trabajo, a partir de la búsqueda de material bibliográfico sobre la identificación y clasificación de topónimos a escala 1:25.000, se seleccionó como guía el "Manual de Especificaciones Técnicas para la Producción de Mapas Topográficos a escala de 1:25.000" del Instituto Geográfico Nacional de Perú. Ello se debió a que el I.G.N. de Argentina, en su Manual de Signos Cartográficos, no especifica el tamaño y la fuente de la tipografía que debe utilizarse para rotular en una escala 1:25.000. De esta manera, el manual de Perú se ajusta más al objetivo del trabajo dado que precisa el tamaño, tipo y color de letra de acuerdo a las características del elemento localizado, dependiendo si se trata de lugares poblados, objetos localizados, accidentes lineales, puntos de control y elevaciones, accidentes hipsográficos o la identificación de áreas.

#### **Utilización de ventanas emergentes**

En la última etapa del proyecto y como paso final se investigó acerca de algún método que permita la consulta dinámica e interacción con los topónimos y su información. La herramienta para consulta mediante ventanas emergentes denominada HTML *Popup* permite visualizar la información de manera puntual, por lo cual simplifica la consulta, sin necesidad de abrir cuadros de textos, o realizar búsquedas sobre una entidad por medio de su tabla de atributos. Muestra información relacionada a diferentes aspectos del mapa y los atributos de las entidades presentes en él. Esta puede ser información tanto textual como numérica propia de la tabla de atributos, y permite agregar configuraciones HTML para mostrar fotos de interés, y enlaces externos.

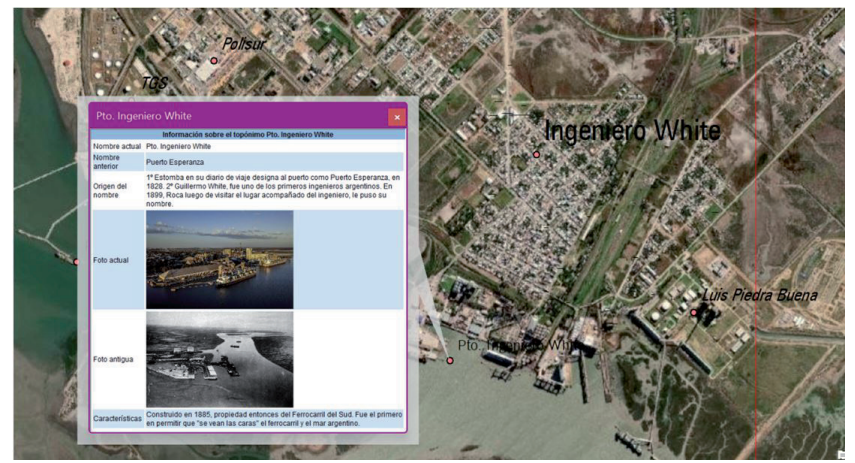

**Figura N° 3.** Visualización de la ventana emergente del topónimo "Puerto Ingeniero White"

Fuente: elaboración propia en base a Maxar (1/27/2022) resolución 5m, 2023.

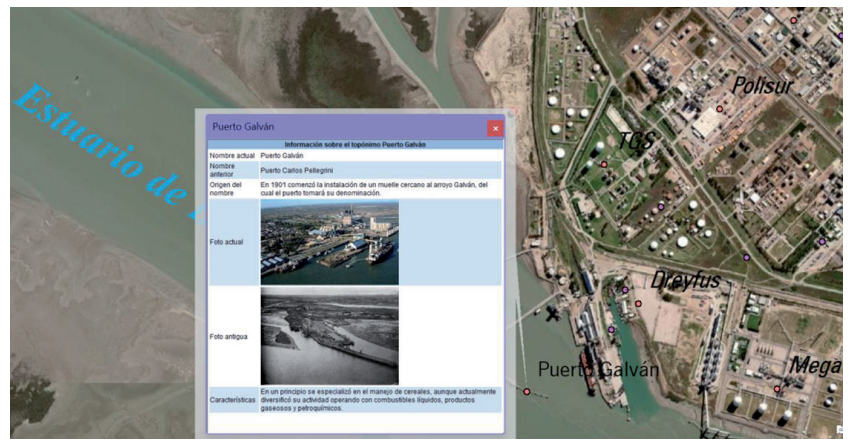

**Figura N° 4.** Visualización de la ventana emergente del topónimo "Puerto Galván"

Fuente: elaboración propia en base a Maxar (1/27/2022) resolución 5m, 2023.

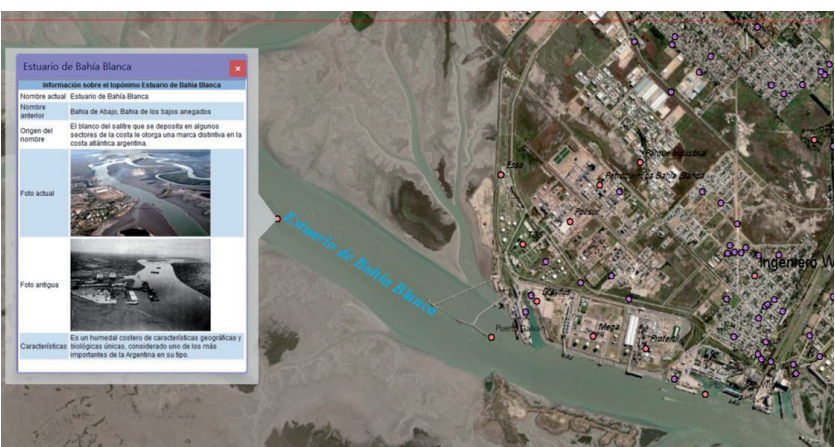

**Figura N° 5.** Visualización de la ventana emergente del topónimo "Estuario de Bahía Blanca"

Fuente: elaboración propia en base a Maxar (1/27/2022) resolución 5m, 2023.

El aspecto de la ventana emergente de una capa depende de la propia decisión, y puede configurarse en relación al objetivo de trabajo. Para este trabajo, se seleccionó y configuró la lista de campos visibles, campos ocultos, y la manera de presentar la información en las mismas de acuerdo a la temática de interés que se busca visualizar, de manera práctica. Una muestra de ello se presenta en las Figuras Nº 3, 4 y 5, donde se enseña el aspecto final de las ventanas emergentes, configuradas para mostrar información textual e imágenes actuales y antiguas de cada topónimo.

## **Reflexiones finales**

La creación de una base datos de topónimos con información territorial asociada a los mismos, disponible como fuente de consulta, es de utilidad ya que los topónimos pueden ser utilizados en Geografía como elementos de análisis en estudios territoriales. La base de datos en conjunto con la aplicación de geotecnologías permitió realizar un tratamiento espacial de los topónimos a través de un S.I.G., utilizando un sistema de consulta dinámico: las ventanas emergentes, una herramienta para la rápida visualización de atributos. A través de esta herramienta se pueden analizar los cambios en los nombres de diversos espacios públicos, barrios, empresas, clubes, entre otros; el origen de sus nombres, una breve caracterización y fotografías antiguas y actuales de cada lugar, sin necesidad de recurrir a la tabla de atributos.

Como se mencionó anteriormente, conocer el origen y los cambios en los topónimos a través del tiempo permite indagar en hechos relevantes

de la historia, motivos políticos y también culturales. Muchas veces manifiestan características del lugar, rasgos físicos, tipos de usos o brindan información sobre ocupaciones humanas. De esta manera, en el área de estudio de Ingeniero White, los topónimos revelaron información sobre aspectos históricos, a partir de los nombres de figuras importantes para la localidad, como Federico Spurr o Guillermo White; mientras que otros lugares deben su nombre a elementos del medio natural, como es el caso del Puerto Galván, cuyo nombre proviene de un arroyo cercano. Además, los nombres de los lugares son un reflejo de la identidad del territorio donde se encuentran, de manera que en Ingeniero White los topónimos revelan su identidad portuaria e industrial a través de términos genéricos como "puerto", "estación", "puente"; y de los nombres de las industrias químicas o petroquímicas como "Dow Argentina", "UniparIndupa", "TGS", entre otras.

# **Referencias bibliográficas**

Arroyo, F. (2010). Creciente interés geográfico por la toponimia. *Estudios Geográficos* Vol. LXXI, 268, pp. 299-309. Disponible en: [https://estudiosgeograficos.revistas.csic.](https://estudiosgeograficos.revistas.csic.es/index.php/estudiosgeograficos/article/download/310/310) [es/index.php/estudiosgeograficos/article/](https://estudiosgeograficos.revistas.csic.es/index.php/estudiosgeograficos/article/download/310/310) [download/310/310.](https://estudiosgeograficos.revistas.csic.es/index.php/estudiosgeograficos/article/download/310/310)

Andreoli, C. J. (2003). Construcción con el sistema Balloon-Frame (viviendas de "chapa y madera") en la localidad portuaria de Ingeniero White. *Registros*, (1), 131–148. Disponible en: [https://revistasfaud.mdp.edu.](https://revistasfaud.mdp.edu.ar/registros/article/view/385) [ar/registros/article/view/385.](https://revistasfaud.mdp.edu.ar/registros/article/view/385)

Asato, G. y Wright, E. (2004). *Los topónimos, su manejo mediante SIG y sus aplicaciones en cartografía. Servicio* Geológico Minero Argentino.

Chalier, G. e Izarra, L. (2017). *Toponimia costera del Partido de Coronel Rosales.* Disponible en: [https://hal.archives-ouvertes.fr/](https://hal.archives-ouvertes.fr/hal-02904162) [hal-02904162](https://hal.archives-ouvertes.fr/hal-02904162).

Instituto Geográfico Nacional (2005). *Especificaciones técnicas para la producción de mapas topográficos a escala de 1:25.000.* Primera edición, Perú.

Langhoff, M. L. (2013). Tensión entre lugarespacios del capital. El caso de Ingeniero White ante el desarrollo industrial y el quiebre de la relación comunidad-naturaleza (1968-1971). (Tesis de Licenciatura). Universidad Nacional del Sur. Departamento de Humanidades, Bahía Blanca, Argentina. Disponible en: [https://repositoriodigital.uns.](https://repositoriodigital.uns.edu.ar/handle/123456789/2970) [edu.ar/handle/123456789/2970](https://repositoriodigital.uns.edu.ar/handle/123456789/2970)

Olaya, V. (2020). Sistemas de Información Geográfica. Disponible en: [https://volaya.gi](https://volaya.github.io/libro-sig/chapters/Mapas.html)[thub.io/libro-sig/chapters/Mapas.html](https://volaya.github.io/libro-sig/chapters/Mapas.html)

Remirez, R. (2006). Toponimia de la Comunidad Autónoma Vasca. Instituto Vasco de Administración Pública. Disponible en: [https://www.ivap.euskadi.eus/z16-h2home/](https://www.ivap.euskadi.eus/z16-h2home/es/contenidos/informacion/artik11_1_toponimia_06_09/es_toponimi/artik11_1_toponimia_06_09.html) es/contenidos/informacion/artik11\_1 toponimia 06 09/es toponimi/artik11 $1$ [toponimia\\_06\\_09.htm](https://www.ivap.euskadi.eus/z16-h2home/es/contenidos/informacion/artik11_1_toponimia_06_09/es_toponimi/artik11_1_toponimia_06_09.html)l

#### **Notas**

- 1 Estudiante del Profesorado y la Licenciatura en Geografía de la Universidad Nacional del Sur e integrante del PGI.
- 2 Estudiante del Profesorado y la Licenciatura en Geografía de la Universidad Nacional del Sur e integrante del PGI.
- 3 Cartógrafa, Ingeniera en Construcciones y Doctora en Geografía. Profesora asociada de las cátedras Curso de Cartografía Automatizada para Geografía, Curso de Cartografía Aplicada para Turismo y Cartografía Aplicada para Tecnicatura e investigadora del Departamento de Geografía y Turismo de la Universidad Nacional del Sur.
- 4 Este trabajo se enmarca en el Proyecto de Grupos de Investigación (PGI) "Desarrollo e implementación de métodos de producción y actualización cartográfica para conocer, planificar y gestionar el territorio." dirigido por la Dra. María Laura Rubio (24/G090).